## Package 'grapesAgri1'

August 14, 2021

Type Package

Title Collection of Shiny Apps for Agricultural Research Data Analysis

Version 1.1.0

Description Allows user to have graphical user interface to perform analysis of Agricultural experimental data. On using the functions in this package a Interactive User Interface will pop up. Apps Works by simple upload of files in CSV format.

License GPL-3

Encoding UTF-8

RoxygenNote 7.1.1

URL <https://github.com/pratheesh3780/grapesAgri1>

<https://CRAN.R-project.org/package=grapesAgri1> <https://www.kaugrapes.com/>

BugReports <https://github.com/pratheesh3780/grapesAgri1/issues>

**Imports** shiny( $>= 1.6.0$ ), shinyWidgets( $>= 0.6.0$ ), rmarkdown( $>= 2.7$ ), knitr( $>= 1.31$ ), kableExtra( $>= 1.3.4$ ), magrittr( $>= 2.0.1$ ), summarytools( $>= 0.9.9$ ), dplyr( $>= 1.0.4$ ), pastecs( $>= 1.3.21$ ),  $ggpubr(>= 0.4.0), Hmiss(>= 4.5.0), corrplot(>= 0.84),$  $ggplot2(>= 3.3.3), reshape2(>= 1.4.4), gridGraphics(>= 0.5.1),$  $RColorBrewer(>= 1.1.2)$ , desplot( $>= 1.8$ ), agricolae( $>= 1.3.5$ ), PairedData( $>= 1.1.1$ ), gtools( $>= 3.9.2$ ), Rdpack( $>= 2.1.2$ )

Suggests shinytest, testthat, datasets, grid

#### RdMacros Rdpack

NeedsCompilation no

Author Pratheesh P. Gopinath [aut, cre]

(<<https://orcid.org/0000-0003-3290-0436>>), Rajender Parsad [aut], Brigit Joseph [aut], Adarsh. V.S. [aut], Kerala Agricultural University [cph] (http://www.kau.in/)

Maintainer Pratheesh P. Gopinath <grapescoa@gmail.com>

Repository CRAN

Date/Publication 2021-08-14 12:50:02 UTC

### <span id="page-1-0"></span>R topics documented:

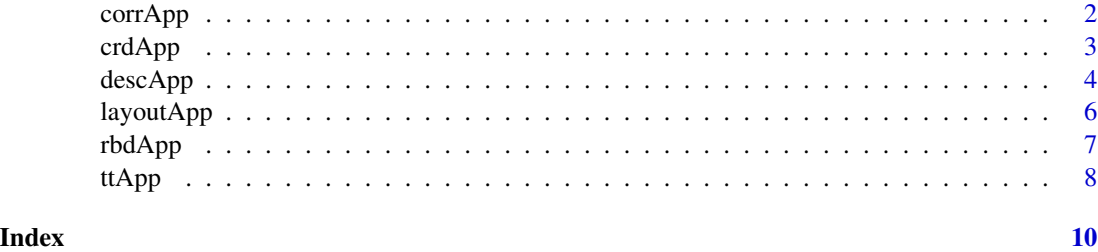

corrApp *Correlation Analysis*

#### **Description**

corrApp() function opens up an interactive shiny app which will allow the user to easily calculate Simple correlation, Correlation Matrix and obtain plots like correlogram and scatterplot by uploading CSV file.

#### Usage

corrApp()

#### Details

This app uses cor. test to calculate correlation. Correlation matrix is calculated using rcorr function in Hmisc package. Correlogram is obtained using corrplot function in corrplot package.

#### Value

Nothing

#### References

Wei T, Simko V (2021). *R package "corrplot": Visualization of a Correlation Matrix*. (Version 0.88), <https://github.com/taiyun/corrplot>.

Harrell Jr FE, with contributions from Charles Dupont, others. m (2021). *Hmisc: Harrell Miscellaneous*. R package version 4.5-0, <https://CRAN.R-project.org/package=Hmisc>.

R Core Team (2021). *R: A Language and Environment for Statistical Computing*. [https://www.](https://www.R-project.org/) [R-project.org/](https://www.R-project.org/).

Chang W, Cheng J, Allaire JJ, Sievert C, Schloerke B, Xie Y, Allen J, McPherson J, Dipert A, Borges B (2021). *shiny: Web Application Framework for R*. R package version 1.6.0, [https:](https://CRAN.R-project.org/package=shiny) [//CRAN.R-project.org/package=shiny](https://CRAN.R-project.org/package=shiny).

Perrier V, Meyer F, Granjon D (2021). *shinyWidgets: Custom Inputs Widgets for Shiny*. R package version 0.6.0, <https://CRAN.R-project.org/package=shinyWidgets>.

#### <span id="page-2-0"></span>crdApp 3

Wickham H (2016). *ggplot2: Elegant Graphics for Data Analysis*. Springer-Verlag New York. ISBN 978-3-319-24277-4, <https://ggplot2.tidyverse.org>.

Gupta SP (1985). *Statistical methods*. Sultan Chand \& Sons. [https://books.google.co.in/](https://books.google.co.in/books?id=4n9dcgAACAAJ) [books?id=4n9dcgAACAAJ](https://books.google.co.in/books?id=4n9dcgAACAAJ).

#### Examples

```
if (interactive()) {
 corrApp()
}
```
crdApp *Completely Randomized Design*

#### Description

crdApp() function opens up an interactive shiny app which will allow the user to perform analysis of completely randomized design with equal or unequal replications. Multiple comparison tests like LSD, DMRT and Tukey can be performed. Box-pot and Bar-chart with confidence interval can be plotted. All these can be achieved by uploading CSV file.

#### Usage

crdApp()

#### Details

This app uses anova function of stats package to obtain one-way ANOVA.LSD.test,duncan.test and HSD. test functions of agricolae package is used for multiple comparison test like LSD, DMRT and Tukey respectively. ggboxplot function of ggpubr package is used for boxplot.'ggplot function of ggplot2 is used for barchart with confidence interval.

#### Value

Nothing

#### References

R Core Team (2021). *R: A Language and Environment for Statistical Computing*. [https://www.](https://www.R-project.org/) [R-project.org/](https://www.R-project.org/).

Chang W, Cheng J, Allaire JJ, Sievert C, Schloerke B, Xie Y, Allen J, McPherson J, Dipert A, Borges B (2021). *shiny: Web Application Framework for R*. R package version 1.6.0, [https:](https://CRAN.R-project.org/package=shiny) [//CRAN.R-project.org/package=shiny](https://CRAN.R-project.org/package=shiny).

Perrier V, Meyer F, Granjon D (2021). *shinyWidgets: Custom Inputs Widgets for Shiny*. R package version 0.6.0, <https://CRAN.R-project.org/package=shinyWidgets>.

Wickham H, Fran $\tilde{A}$ §ois R, Henry L, M $\tilde{A}$ <sup>1</sup>/<sub>4</sub>ller K (2021). *dplyr: A Grammar of Data Manipulation*. R package version 1.0.4, <https://CRAN.R-project.org/package=dplyr>.

Kassambara A (2020). *ggpubr: 'ggplot2' Based Publication Ready Plots*. R package version 0.4.0, <https://CRAN.R-project.org/package=ggpubr>.

Wickham H (2016). *ggplot2: Elegant Graphics for Data Analysis*. Springer-Verlag New York. ISBN 978-3-319-24277-4, <https://ggplot2.tidyverse.org>.

Gupta SP (1985). *Statistical methods*. Sultan Chand \& Sons. [https://books.google.co.in/](https://books.google.co.in/books?id=4n9dcgAACAAJ) [books?id=4n9dcgAACAAJ](https://books.google.co.in/books?id=4n9dcgAACAAJ).

Tukey JW (1977). *Exploratory Data Analysis*, number v. 2 in Addison-Wesley series in behavioral science. Addison-Wesley Publishing Company. ISBN 9780201076165, [https://books.google.](https://books.google.co.in/books?id=UT9dAAAAIAAJ) [co.in/books?id=UT9dAAAAIAAJ](https://books.google.co.in/books?id=UT9dAAAAIAAJ).

Harrell Jr FE, with contributions from Charles Dupont, others. m (2021). *Hmisc: Harrell Miscellaneous*. R package version 4.5-0, <https://CRAN.R-project.org/package=Hmisc>.

de Mendiburu F (2020). *agricolae: Statistical Procedures for Agricultural Research*. R package version 1.3-3, <https://CRAN.R-project.org/package=agricolae>.

Neuwirth E (2014). *RColorBrewer: ColorBrewer Palettes*. R package version 1.1-2, [https://](https://CRAN.R-project.org/package=RColorBrewer) [CRAN.R-project.org/package=RColorBrewer](https://CRAN.R-project.org/package=RColorBrewer).

Sali A, Attali D (2020). *shinycssloaders: Add Loading Animations to a 'shiny' Output While It's Recalculating*. R package version 1.0.0, <https://CRAN.R-project.org/package=shinycssloaders>.

Das MN, Giri NC (1979). *Design and Analysis of Experiments*. Wiley Eastern. ISBN 9780852261583, <https://books.google.co.in/books?id=nqMWAgAACAAJ>.

#### Examples

```
if (interactive()) {
 crdApp()
}
```
descApp *Descriptive statistics and Visualization*

#### Description

descApp() function opens up an interactive shiny app which will allow the user to easily calculate Summary Statistics, Summary Statistics by Group, Box plot, Histogram, Q-Q plot and Shapiro-Wilk's test by uploading CSV file.

#### Usage

descApp()

<span id="page-3-0"></span>

#### descApp 5

#### Details

This app uses descr and stby functions of summarytools package (Dominic Comtois, 2021) to calculate summary statistics and summary statistics by group. knitr (Yihui Xie,2021) and kableExtra(Hao Zhu,2021) packages were used to produce HTML tables. shapiro.test, qqnorm and qqline functions of stats package were used for Test of Homogeneity of variance and obtaining Q-Q plot. hist and boxplot of package graphics were used to obtain histogram and boxplot respectively. ggqqplot of package ggpubr (Alboukadel Kassambara,2020) is also used to plot Q-Q plot in the app.

#### Value

Nothing

#### References

Comtois D (2021). *summarytools: Tools to Quickly and Neatly Summarize Data*. R package version 0.9.9, <https://CRAN.R-project.org/package=summarytools>.

Zhu H (2021). *kableExtra: Construct Complex Table with 'kable' and Pipe Syntax*. R package version 1.3.4, <https://CRAN.R-project.org/package=kableExtra>.

Xie Y (2021). *knitr: A General-Purpose Package for Dynamic Report Generation in R*. R package version 1.33, <https://yihui.org/knitr/>.

R Core Team (2021). *R: A Language and Environment for Statistical Computing*. [https://www.](https://www.R-project.org/) [R-project.org/](https://www.R-project.org/).

Chang W, Cheng J, Allaire JJ, Sievert C, Schloerke B, Xie Y, Allen J, McPherson J, Dipert A, Borges B (2021). *shiny: Web Application Framework for R*. R package version 1.6.0, [https:](https://CRAN.R-project.org/package=shiny) [//CRAN.R-project.org/package=shiny](https://CRAN.R-project.org/package=shiny).

Perrier V, Meyer F, Granjon D (2021). *shinyWidgets: Custom Inputs Widgets for Shiny*. R package version 0.6.0, <https://CRAN.R-project.org/package=shinyWidgets>.

Wickham H, Fran $\tilde{A}$ §ois R, Henry L, M $\tilde{A}$ ¼ller K (2021). *dplyr: A Grammar of Data Manipulation*. R package version 1.0.4, <https://CRAN.R-project.org/package=dplyr>.

Kassambara A (2020). *ggpubr: 'ggplot2' Based Publication Ready Plots*. R package version 0.4.0, <https://CRAN.R-project.org/package=ggpubr>.

Grosjean P, Ibanez F (2018). *pastecs: Package for Analysis of Space-Time Ecological Series*. R package version 1.3.21, <https://CRAN.R-project.org/package=pastecs>.

Bache SM, Wickham H (2020). *magrittr: A Forward-Pipe Operator for R*. R package version 2.0.1, <https://CRAN.R-project.org/package=magrittr>.

Murrell P, Wen Z (2020). *gridGraphics: Redraw Base Graphics Using 'grid' Graphics*. R package version 0.5-1, <https://CRAN.R-project.org/package=gridGraphics>.

Gupta SP (1985). *Statistical methods*. Sultan Chand \& Sons. [https://books.google.co.in/](https://books.google.co.in/books?id=4n9dcgAACAAJ) [books?id=4n9dcgAACAAJ](https://books.google.co.in/books?id=4n9dcgAACAAJ).

Tukey JW (1977). *Exploratory Data Analysis*, number v. 2 in Addison-Wesley series in behavioral science. Addison-Wesley Publishing Company. ISBN 9780201076165, [https://books.google.](https://books.google.co.in/books?id=UT9dAAAAIAAJ) [co.in/books?id=UT9dAAAAIAAJ](https://books.google.co.in/books?id=UT9dAAAAIAAJ).

Wickham H (2016). *ggplot2: Elegant Graphics for Data Analysis*. Springer-Verlag New York. ISBN 978-3-319-24277-4, <https://ggplot2.tidyverse.org>.

#### Examples

```
if (interactive()) {
 descApp()
}
```
layoutApp *Field Layout of Designs*

#### Description

layoutApp() function opens up an interactive shiny app which will allow the user to create field layout of Completely Randomized Design (CRD), Randomized Complete Block Design (RCBD), Split-plot design, Strip-plot design and Augmented Randomized complete block design. Layout generated are random. Field layout in table format can also be prepared for recording observations from the field. Results can be downloaded in HTML format

#### Usage

layoutApp()

#### Details

This app uses design.crd, design.rcbd, design.dau, design.strip, design.split functions of package agricolae to generate random layout of designs. Field layout were plotted using desplot function in desplot package.

#### Value

Nothing

#### References

R Core Team (2021). *R: A Language and Environment for Statistical Computing*. [https://www.](https://www.R-project.org/) [R-project.org/](https://www.R-project.org/).

Chang W, Cheng J, Allaire JJ, Sievert C, Schloerke B, Xie Y, Allen J, McPherson J, Dipert A, Borges B (2021). *shiny: Web Application Framework for R*. R package version 1.6.0, [https:](https://CRAN.R-project.org/package=shiny) [//CRAN.R-project.org/package=shiny](https://CRAN.R-project.org/package=shiny).

Perrier V, Meyer F, Granjon D (2021). *shinyWidgets: Custom Inputs Widgets for Shiny*. R package version 0.6.0, <https://CRAN.R-project.org/package=shinyWidgets>.

Sali A, Attali D (2020). *shinycssloaders: Add Loading Animations to a 'shiny' Output While It's Recalculating*. R package version 1.0.0, <https://CRAN.R-project.org/package=shinycssloaders>.

Wickham H, Fran $\tilde{A}$ §ois R, Henry L, M $\tilde{A}$ ¼ller K (2021). *dplyr: A Grammar of Data Manipulation*. R package version 1.0.4, <https://CRAN.R-project.org/package=dplyr>.

de Mendiburu F (2020). *agricolae: Statistical Procedures for Agricultural Research*. R package version 1.3-3, <https://CRAN.R-project.org/package=agricolae>.

<span id="page-5-0"></span>

#### <span id="page-6-0"></span>rbdApp 7

Wright K (2020). *desplot: Plotting Field Plans for Agricultural Experiments*. R package version 1.8, <https://CRAN.R-project.org/package=desplot>.

Bache SM, Wickham H (2020). *magrittr: A Forward-Pipe Operator for R*. R package version 2.0.1, <https://CRAN.R-project.org/package=magrittr>.

Xie Y (2021). *knitr: A General-Purpose Package for Dynamic Report Generation in R*. R package version 1.33, <https://yihui.org/knitr/>.

Gupta SP (1985). *Statistical methods*. Sultan Chand \& Sons. [https://books.google.co.in/](https://books.google.co.in/books?id=4n9dcgAACAAJ) [books?id=4n9dcgAACAAJ](https://books.google.co.in/books?id=4n9dcgAACAAJ).

Das MN, Giri NC (1979). *Design and Analysis of Experiments*. Wiley Eastern. ISBN 9780852261583, <https://books.google.co.in/books?id=nqMWAgAACAAJ>.

#### Examples

```
if (interactive()) {
 layoutApp()
}
```
rbdApp *Randomized Block Design*

#### **Description**

rbdApp() function opens up an interactive shiny app which will allow the user to perform analysis of randomized Block design. Multiple comparison tests like LSD,DMRT and Tukey can be performed. Box-pot and Bar-chart with confidence interval can be plotted. All these can be achieved by uploading CSV file.

#### Usage

rbdApp()

#### Details

This app uses anova function of stats package to obtain two-way ANOVA.LSD.test,duncan.test and HSD. test functions of agricolae package is used for multiple comparison test like LSD, DMRT and Tukey respectively. ggboxplot function of ggpubr package is used for boxplot.'ggplot function of ggplot2 is used for barchart with confidence interval.

#### Value

Nothing

#### <span id="page-7-0"></span>References

R Core Team (2021). *R: A Language and Environment for Statistical Computing*. [https://www.](https://www.R-project.org/) [R-project.org/](https://www.R-project.org/).

Chang W, Cheng J, Allaire JJ, Sievert C, Schloerke B, Xie Y, Allen J, McPherson J, Dipert A, Borges B (2021). *shiny: Web Application Framework for R*. R package version 1.6.0, [https:](https://CRAN.R-project.org/package=shiny) [//CRAN.R-project.org/package=shiny](https://CRAN.R-project.org/package=shiny).

Perrier V, Meyer F, Granjon D (2021). *shinyWidgets: Custom Inputs Widgets for Shiny*. R package version 0.6.0, <https://CRAN.R-project.org/package=shinyWidgets>.

Wickham H, Fran $\tilde{A}$ §ois R, Henry L, M $\tilde{A}$ <sup>1</sup>/4ller K (2021). *dplyr: A Grammar of Data Manipulation*. R package version 1.0.4, <https://CRAN.R-project.org/package=dplyr>.

Kassambara A (2020). *ggpubr: 'ggplot2' Based Publication Ready Plots*. R package version 0.4.0, <https://CRAN.R-project.org/package=ggpubr>.

Wickham H (2016). *ggplot2: Elegant Graphics for Data Analysis*. Springer-Verlag New York. ISBN 978-3-319-24277-4, <https://ggplot2.tidyverse.org>.

Gupta SP (1985). *Statistical methods*. Sultan Chand \& Sons. [https://books.google.co.in/](https://books.google.co.in/books?id=4n9dcgAACAAJ) [books?id=4n9dcgAACAAJ](https://books.google.co.in/books?id=4n9dcgAACAAJ).

Tukey JW (1977). *Exploratory Data Analysis*, number v. 2 in Addison-Wesley series in behavioral science. Addison-Wesley Publishing Company. ISBN 9780201076165, [https://books.google.](https://books.google.co.in/books?id=UT9dAAAAIAAJ) [co.in/books?id=UT9dAAAAIAAJ](https://books.google.co.in/books?id=UT9dAAAAIAAJ).

Harrell Jr FE, with contributions from Charles Dupont, others. m (2021). *Hmisc: Harrell Miscellaneous*. R package version 4.5-0, <https://CRAN.R-project.org/package=Hmisc>.

de Mendiburu F (2020). *agricolae: Statistical Procedures for Agricultural Research*. R package version 1.3-3, <https://CRAN.R-project.org/package=agricolae>.

Neuwirth E (2014). *RColorBrewer: ColorBrewer Palettes*. R package version 1.1-2, [https://](https://CRAN.R-project.org/package=RColorBrewer) [CRAN.R-project.org/package=RColorBrewer](https://CRAN.R-project.org/package=RColorBrewer).

Sali A, Attali D (2020). *shinycssloaders: Add Loading Animations to a 'shiny' Output While It's Recalculating*. R package version 1.0.0, <https://CRAN.R-project.org/package=shinycssloaders>.

Das MN, Giri NC (1979). *Design and Analysis of Experiments*. Wiley Eastern. ISBN 9780852261583, <https://books.google.co.in/books?id=nqMWAgAACAAJ>.

#### Examples

```
if (interactive()) {
 rbdApp()
}
```
ttApp *t-test and Paired t-test*

#### Description

ttApp() function opens up an interactive shiny app which will allow user to easily perform one sample t-test, unpaired two sample t-test, unpaired two sample Welch t-test, paired t-test, test for homogeneity of variance (F-test), and obtain plots like boxplot and paired plot by uploading CSV file.

#### ttApp 9

#### Usage

ttApp()

#### Details

This app uses t.test function to calculate t statistic.Descriptive statistics were calculated using stat.desc function of pastecs package. var.test function is used for F-test.ggboxplot function of ggpubr package is used to draw boxplot. Paired plot is obtained using paired function of package PairedData.

#### Value

Nothing

#### References

R Core Team (2021). *R: A Language and Environment for Statistical Computing*. [https://www.](https://www.R-project.org/) [R-project.org/](https://www.R-project.org/).

Chang W, Cheng J, Allaire JJ, Sievert C, Schloerke B, Xie Y, Allen J, McPherson J, Dipert A, Borges B (2021). *shiny: Web Application Framework for R*. R package version 1.6.0, [https:](https://CRAN.R-project.org/package=shiny) [//CRAN.R-project.org/package=shiny](https://CRAN.R-project.org/package=shiny).

Perrier V, Meyer F, Granjon D (2021). *shinyWidgets: Custom Inputs Widgets for Shiny*. R package version 0.6.0, <https://CRAN.R-project.org/package=shinyWidgets>.

Wickham H, Fran $\tilde{A}$ §ois R, Henry L, M $\tilde{A}$ <sup>1</sup>/4ller K (2021). *dplyr: A Grammar of Data Manipulation*. R package version 1.0.4, <https://CRAN.R-project.org/package=dplyr>.

Kassambara A (2020). *ggpubr: 'ggplot2' Based Publication Ready Plots*. R package version 0.4.0, <https://CRAN.R-project.org/package=ggpubr>.

Grosjean P, Ibanez F (2018). *pastecs: Package for Analysis of Space-Time Ecological Series*. R package version 1.3.21, <https://CRAN.R-project.org/package=pastecs>.

Gupta SP (1985). *Statistical methods*. Sultan Chand \& Sons. [https://books.google.co.in/](https://books.google.co.in/books?id=4n9dcgAACAAJ) [books?id=4n9dcgAACAAJ](https://books.google.co.in/books?id=4n9dcgAACAAJ).

Champely S (2018). *PairedData: Paired Data Analysis*. R package version 1.1.1, [https://CRAN.](https://CRAN.R-project.org/package=PairedData) [R-project.org/package=PairedData](https://CRAN.R-project.org/package=PairedData).

#### Examples

```
if (interactive()) {
  ttApp()
}
```
# <span id="page-9-0"></span>Index

∗ ANOVA crdApp , [3](#page-2-0) rbdApp , [7](#page-6-0) ∗ Augmented layoutApp , [6](#page-5-0) ∗ Barchart crdApp , [3](#page-2-0) rbdApp , [7](#page-6-0) ∗ Block rbdApp , [7](#page-6-0) ∗ Box crdApp , [3](#page-2-0) rbdApp , [7](#page-6-0) ∗ Completely crdApp , [3](#page-2-0) layoutApp , [6](#page-5-0) ∗ Correlation corrApp , [2](#page-1-0) ∗ Correlogram corrApp , [2](#page-1-0) ∗ DMRT crdApp, [3](#page-2-0) rbdApp , [7](#page-6-0) ∗ Design crdApp , [3](#page-2-0) layoutApp , [6](#page-5-0) rbdApp , [7](#page-6-0) ∗ Interval crdApp , [3](#page-2-0) rbdApp , [7](#page-6-0) ∗ Matrix corrApp , [2](#page-1-0) ∗ Multiple crdApp , [3](#page-2-0) rbdApp , [7](#page-6-0) ∗ One-way crdApp , [3](#page-2-0) ∗ RCBD layoutApp , [6](#page-5-0) ∗ Randomized crdApp, [3](#page-2-0) layoutApp , [6](#page-5-0) rbdApp , [7](#page-6-0) ∗ Scatter corrApp , [2](#page-1-0) ∗ Split-plot layoutApp , [6](#page-5-0) ∗ Strip-plot layoutApp , [6](#page-5-0) ∗ Testing ttApp , [8](#page-7-0) ∗ Tests crdApp , [3](#page-2-0) rbdApp , [7](#page-6-0) ∗ Two-way rbdApp , [7](#page-6-0) ∗ Welch ttApp , [8](#page-7-0) ∗ and ttApp , [8](#page-7-0) ∗ block layoutApp , [6](#page-5-0) ∗ boxplot ttApp , [8](#page-7-0) ∗ box descApp , [4](#page-3-0) ∗ by descApp , [4](#page-3-0) ∗ comparison crdApp , [3](#page-2-0) rbdApp , [7](#page-6-0) ∗ complete layoutApp , [6](#page-5-0) ∗ confidence crdApp , [3](#page-2-0) rbdApp , [7](#page-6-0) ∗ descriptive descApp , [4](#page-3-0)

#### $I$  INDEX  $11$

```
∗ design
     layoutApp
,
6
∗ group
     descApp
,
4
∗ histogram
     descApp
,
4
∗ homogeneity
     ttApp
,
8
∗ of
     ttApp
,
8
∗ one
     ttApp
,
8
∗ paired
     ttApp
,
8
∗ plot
     corrApp
,
2
     crdApp
,
3
     descApp
,
4
     rbdApp
,
7
     ttApp
,
8
∗ q-q
     descApp
,
4
∗ sample
     ttApp
,
8
∗ statistics
     descApp
,
4
∗ summary
     descApp
,
4
∗ t-test
     ttApp
,
8
∗ two
     ttApp
,
8
∗ unpaired
     ttApp
,
8
∗ variance
     ttApp
,
8
∗ with
     crdApp
,
3
     rbdApp
,
7
corrApp
,
2
3
descApp
,
4
layoutApp
,
6
rbdApp
,
7
ttApp
,
8
```